### **Content Analysis**

Lecture I:Turning text into data 27 April, 2015 Prof.Andrew Eggers

## An exciting moment

Content analysis is a broad field. **Our focus:** use of text as data in quantitative social science.

Sense of huge potential right now:

Much of social life occurs in texts (speeches, press releases, fatwas, laws, letters, books; emails, tweets)

Already huge content, but growing faster than anyone can read:

- 10 mins of worldwide email = 1 Library of Congress
- I min of YouTube uploads = 300 hours of video

Text generically hard to interpret, but we're making progress (?)

## But let's not get carried away

Social science is full of measurement problems:

- How can I measure the economic output of a country?
- How can I measure how democratic a country is?
- How can I measure someone's partisanship?

In content analysis, we're talking about efforts to solve **measurement problems involving text**.

## Components of measurement

**Conceptualization:** precisely characterizing what it is you are trying to measure

e.g. "democracy is a system of government in which elites compete for power"

**Operationalization:** developing specific research procedures that will produce a valid measure of the concept

e.g. "we call it a democracy if chief exec and legislature elected, more than one party, and at least one past episode of power alternation" (paraphrasing Alvarez et al 1996)

**Implementation:** executing those procedures e.g. correspondence with country experts, reports from RAs

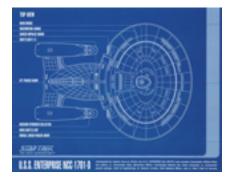

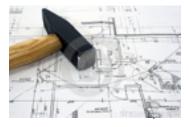

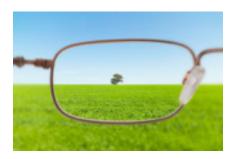

### What's new?

Using text for measurement has become cheaper at the **implementation** stage

- Machine-readable text exponentially proliferating
- Cost of memory and storage exponentially dropping
- Start-up costs for writing code much lower
- Software packages proliferating
  - Easier to collect and organize text
  - Easier to run analysis on text despite huge number of variables, observations

Also, new models/techniques from statistics and machine learning affect the **operationalization** stage

Text being used more widely as source of measures

Text-based measures increasingly built on counting rather than reading Statistics used in text-based measures has gotten more sophisticated

#### Conceptualization

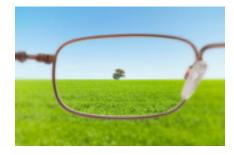

#### Operationalization

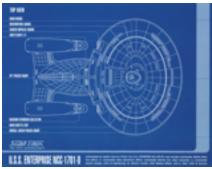

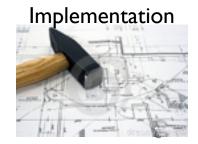

## What's not new?

 Uninteresting concepts produce uninteresting measures, regardless of quality of operationalization and implementation

(What is new? More boring papers involving text!)

• Bad research designs produce few insights, regardless of quality of question and measurements

(Causal inference has not gotten easier — though maybe some covariates can now be measured?)

- Description per se is often very important! (Not everyone agrees with that, or realizes they do.)
- Slippage at each stage of measurement process is problematic
  - Do the different words used by Republicans and Democrats reflect different ideologies?
  - What is the text you are analyzing representative of?

#### Conceptualization

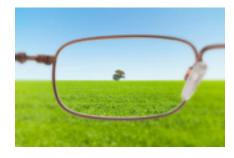

Operationalization

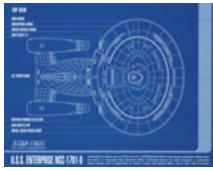

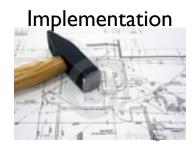

# We want to help you become...

...more literate & critical as **consumers** of research that uses text.

- How confident should I be in a given text-based measure?
- How should these measures be validated?
- What is topic modeling?
- What is text scaling?

...more effective as **users** of text in your own research.

- Is there a way I could use text for my research problem?
- Is there a cheaper way to do what I'm trying to do with text?
- Are there interesting research questions I haven't considered that involve text?

### The continued importance of programming skills

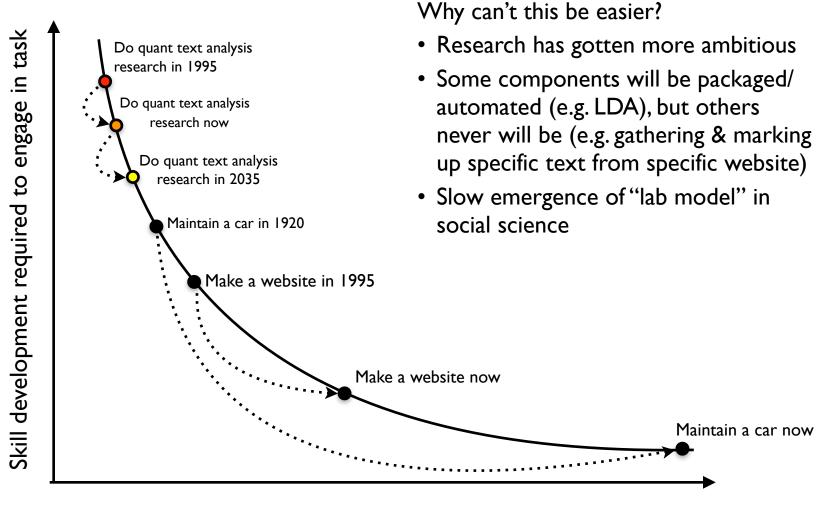

Number of people engaged in task

## Example: Gentzkow et al ("How newspapers became informative and why it mattered", 2006)

Evidence for a rise in unbiased/informative reporting in U.S. media 1850-1950:

- more papers without explicit political affiliations
- in <u>ancestry.com</u>'s database of scanned newspaper articles, less use of "honest" & "slander" relative to "January":

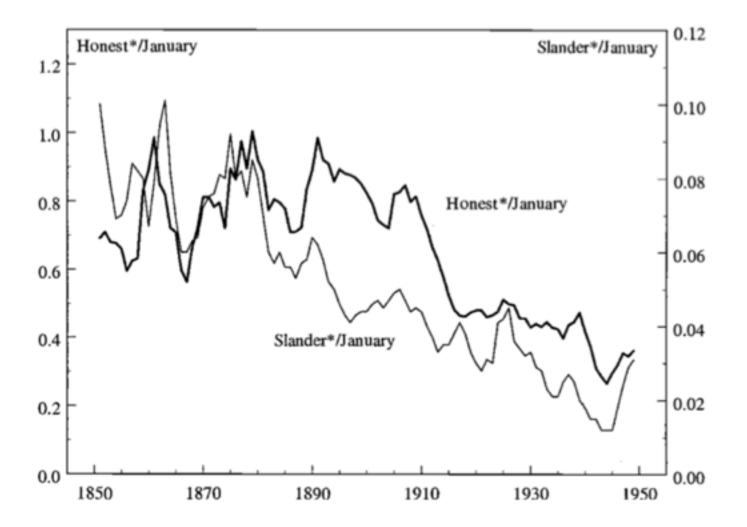

#### Gentzkow et al continued

Alternative explanation: general change in use of these words.

The general usage of charged and emotional words did change in the nineteenth century, but the change preceded that in the political press by about a half century. (Gentzkow et al, 195)

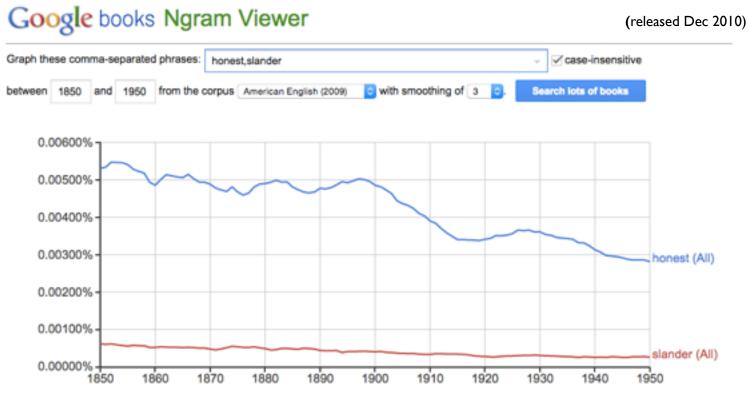

### A word about n-grams and the "bag of words"

**n-gram**: continuous sequence of n words

The phrase "continuous sequence of n words" contains the following n-grams:

- **unigrams**: continuous, sequence, of, n, words
- **bigrams**: continuous sequence, sequence of, of n, n words
- trigrams: continuous sequence of, sequence of n, of n words

We often convert a text into a **bag** of words: a set of n-gram counts that *maintain word order only within the n-gram*.

| 4-1-1-5- |         |            |      |         |     |      |     |  |
|----------|---------|------------|------|---------|-----|------|-----|--|
| table(s  | trsplit | :(t, "\\s+ | JULI | 0       |     |      |     |  |
| ask      | can     | country    | do   | for     | not | what | you |  |
| 2        | 2       | ž          | 2    | 2       | 1   | 2    | 1   |  |
| you;     | your    |            |      |         |     |      |     |  |
| 1        | 2       |            |      |         |     |      |     |  |
|          |         |            |      |         |     |      |     |  |
| require  |         |            |      |         |     |      |     |  |
| table(t  | okenize | :(t))      |      |         |     |      |     |  |
|          |         | ask        | can  | country | do  | for  | not |  |
| 16       | í       | 2          | 2    | 2       | 2   | 2    | 1   |  |
| what     | you     | your       | -    | -       | -   | _    | -   |  |
| 2        | 2       | 2          |      |         |     |      |     |  |

```
bigrams = function(text){
   word.vec = strsplit(text, "\\s+")[[1]]
   out
       = c()
   for(i in 1:(length(word.vec) - 1)){
      out = c(out, paste(word.vec[i], word.vec[i+1]))
   out
> table(bigrams(t))
                 ask what
     ask not
                                 can do
                                         country can
                                                            do for
    for you;
                 for your
                               not what
                                             what you
                                                         what your
     you can
                 you; ask your country
```

#### ngramr: an R interface for Google Ngram database

```
> require(naramr)
> phrases = c("honest", "honesty", "honestly", "slander", "slanderous", "january") # the words we want
to look up
> # download these counts from Google for US and GB corpora -- takes a little while
> us_eng = ngram(phrases, corpus = "eng_us_2012", year_start = 1850, year_end = 1950, smoothing = 3,
case_ins = T)
> gb_eng = ngram(phrases, corpus = "eng_gb_2012", year_start = 1850, year_end = 1950, smoothing = 3,
case_ins = T)
>
> head(us_eng)
Phrases: honest, honesty, honestly, slander, slanderous, january
Case-sentitive: TRUE
Corpuses: eng_us_2012
Smoothing: 3
  Year Phrase Frequency
                           Corpus
1 1850 honest 5.019837e-05 eng_us_2012
2 1851 honest 5.058463e-05 eng_us_2012
3 1852 honest 5.133951e-05 eng_us_2012
4 1853 honest 5.175438e-05 eng_us_2012
5 1854 honest 5.200948e-05 eng_us_2012
6 1855 honest 5.235635e-05 eng_us_2012
> table(us_eng$Phrase)
                                    slander slanderous
    honest
              honesty
                        honestly
                                                           january
       101
                  101
                             101
                                        101
                                                   101
                                                               101
- 1
```

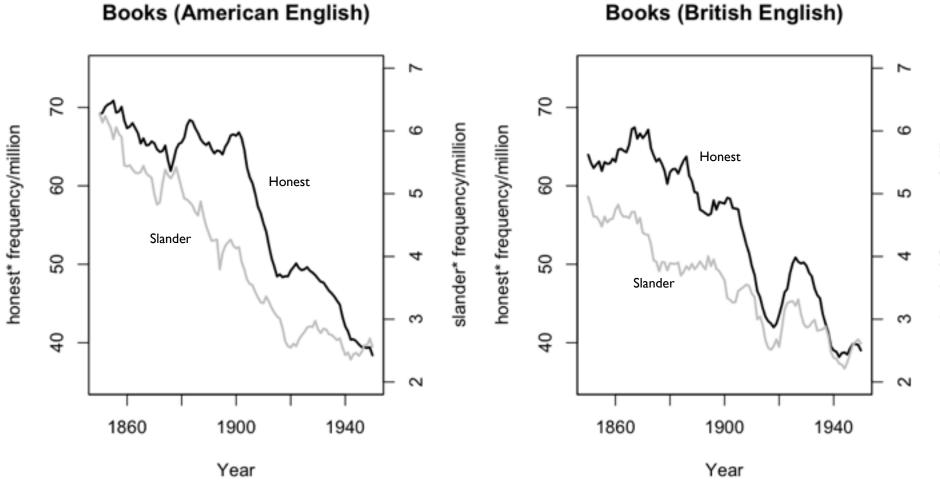

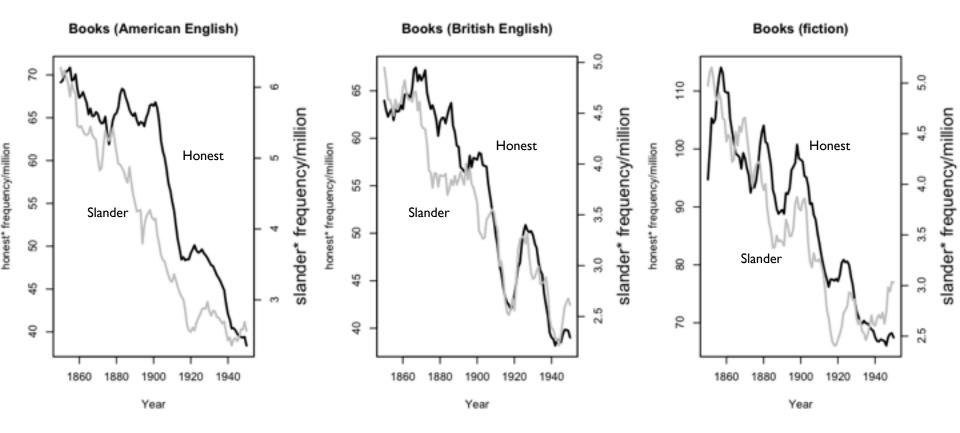

#### What can Google Ngrams do for you?

A panel dataset: word frequency in the Google Books corpus by ngram-year...

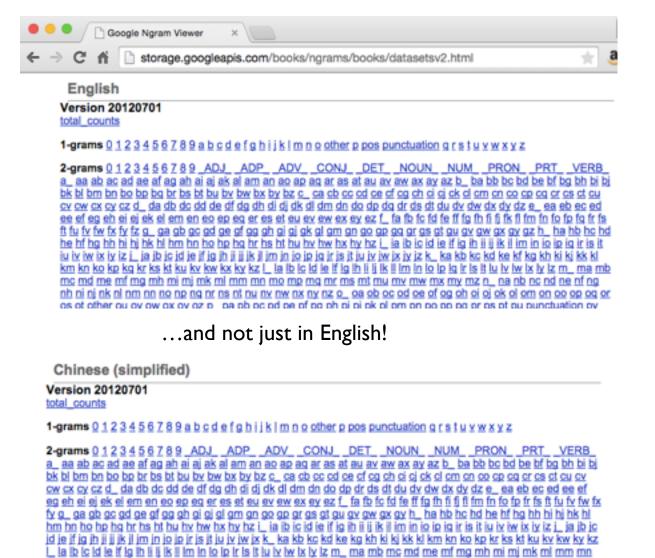

#### But...

- Doesn't give you a good research question
- Defines the corpus for you; you may want something narrower
- Handles a huge data processing challenge (scanning, counting) but leaves you with another:"s" unigrams file in English is 2.3G

### What lessons to draw from Gentzkow et al?

- To admire: creative and sensible-seeming measure, linked to interesting research question
- To criticize: validity (and validation) of the measure

How do we assess the validity of a new measure?

Tricky problem!

"We have no valid measures of the informativeness of media, so I propose X."

"Does it work?"

"I don't know, because we have no valid measures of the informativeness of media."

### How we validate, with two examples

Basically, we assess whether a measure works for the subset of cases where we know what it should produce, i.e. where we have another valid measure.

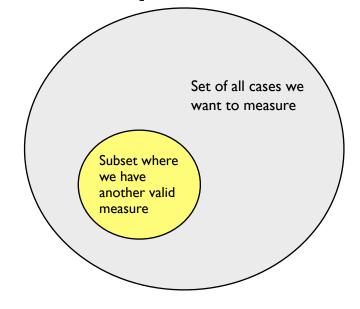

Two examples:

- Measuring implication in 2009 parliamentary expenses scandal with counts of Google News articles (Eggers 2014)
- Measuring political power with mentions in U.S. newspapers (Ban, Fouirnaies, Hall, Snyder 2015)

### Example: Eggers (2014) on expenses scandal

**Research question**: How did local strength of party preference affect degree to which MPs were punished in expenses scandal?

Measurement problem: How much was each MP implicated?

#### Possible measures:

- Amount of money MP spent
- Amount of money MP was asked to return
- BES survey of voters: "did your MP spend money improperly?"
- Appearance on a list of worst offenders e.g. in the *Telegraph* in May 2009

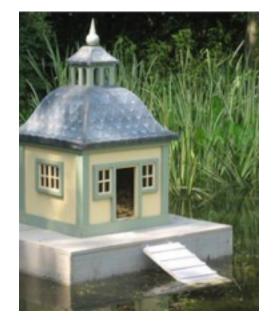

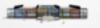

Step I: count Google News hits for MP's name and constituency between scandal and election

Step 2: count hits for for MP's name and constituency and the word "expenses"

Step 3: divide to get implication score

| Search     | About 130 results (0.29 seconds)                                                                                        |
|------------|----------------------------------------------------------------------------------------------------|
|            |                                                                                                    |
| Everything | May 1, 2009–May 5, 2010                                                                                                 |
| Images     | Add ""jacqui smith" "redditch" section to my Google News homepage                                                       |
| Maps       | BBC NEWS   UK   England   Hereford/Worcs   Campaigners                                                                  |
| Videos     | BBC News - Jun 2, 2009<br>Campaigners in Home Secretary Jacqui Smith's Redditch constituency claim to have gathered 111 |
| News       | signatures calling for her to quit over her expenses                                                                    |
| Shopping   | Jacqui Smith to resign as Home Secretary Times Online<br>Post - News - Politics News - Jacqui Birmingham Post           |
| More       | Jacqui Smith, her sister's house and Times Online<br>Birmingham Mail - <u>UK Net Guide</u>                              |
|            |                                                                                                    |
|            | "jacqui smith" "redditch" "expenses" &                                                                                  |
| Search     | About 42 results (0.77 seconds)                                                                                         |
|            |                                                                                                    |
| Everything | May 1, 2009–May 5, 2010                                                                                                 |
| Images     | Add ""jacqui smith" "redditch" "expenses"" section to my Google News homepage                                           |
| Maps       | BBC NEWS   UK   England   Hereford/Worcs   Campaigners +1                                                               |
| Videos     | BBC News - Jun 2, 2009<br>Campaigners in Home Secretary Jacqui Smith's Redditch constituency claim to have gathered 1   |
| News       | signatures calling for her to quit over her expenses                                                                    |
| Shopping   | Jacqui Smith to resign as Home Secretary Times Online<br>Jacqui Smith. her sister's house and Times Online              |
| More       | Post - News - Politics News - Jacqui Birmingham Post<br>UK Net Guide - Birmingham Mail                                  |
|            |                                                                                                    |

 $\text{Implication}_{i} = \frac{\#\text{expenses stories}_{i}}{\#\text{stories}_{i} + n_{0}}$ 

### How to validate?

#### I. Compare with Telegraph's list of "saints" and "sinners"

2. Check list against substantive knowledge

| MP              | Total stories | Expenses stories | Index |
|-----------------|---------------|------------------|-------|
| Margaret Moran  | 158           | 140              | 0.83  |
| David Chaytor   | 109           | 93               | 0.78  |
| Andrew MacKay   | 111           | 89               | 0.74  |
| Julie Kirkbride | 198           | 147              | 0.71  |
| Peter Viggers   | 92            | 72               | 0.71  |

#### Top 5

(3.Assess correlation with other possible measures)

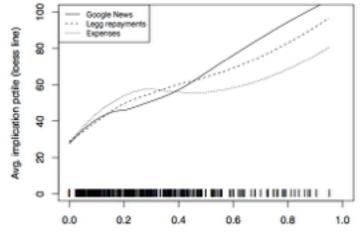

Survey-based perceived implication of MP (BES)

Example: Ban, Fouirnaies, Hall, and Snyder (2015) on political power

**Research question**: Did U.S. Progressive-era reforms weaken state party machines?

Measurement problem: How powerful is the state party machine?

#### Possible measures:

- Historians' accounts
- Mayhew's measures, which only apply to 1966-1970

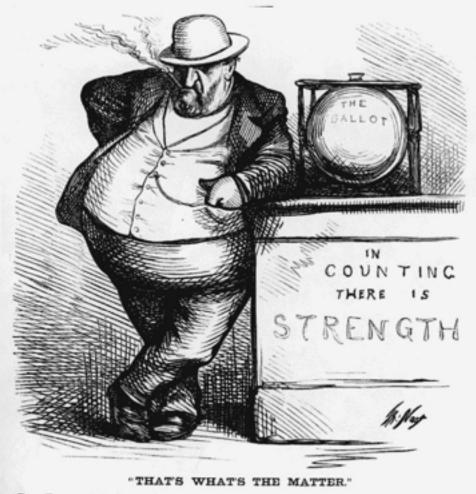

Boss TWEED. "As long as I count the Votes, what are you going to do about it? say?"

Ban et al (2015): Using newspaper mentions to measure power

Procedure:

- Gather huge newspaper database from online sources
  - 3,000+ newspapers
  - 1877-1977
  - 60+ million pages of text
- Count instances (by state and year) when the word "committee" follows within 5 words of "state", "county", "district", "local" etc and "Democratic", "Republican", or "GOP"

I. Do mayor's mentions go down when city shifts power to a city manager?

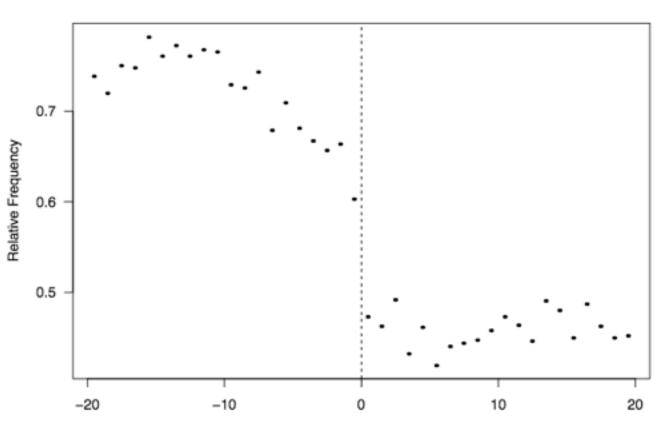

**Relative Coverage of Mayors** 

Years Until Reform

2. Do congressional committees recognized as powerful get mentioned more?

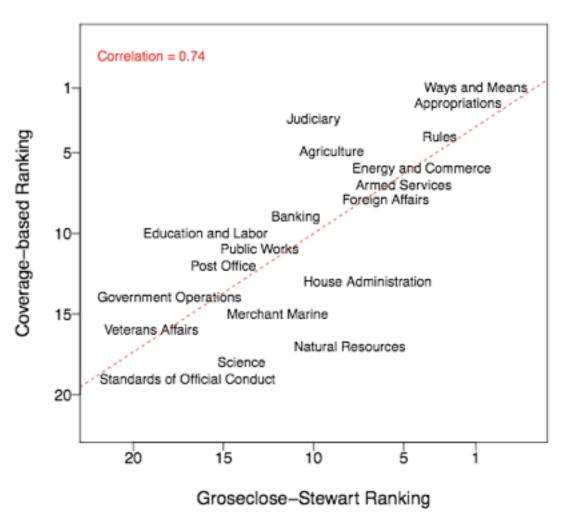

All Years

3. Do members of Congress get mentioned more when they occupy leadership positions?

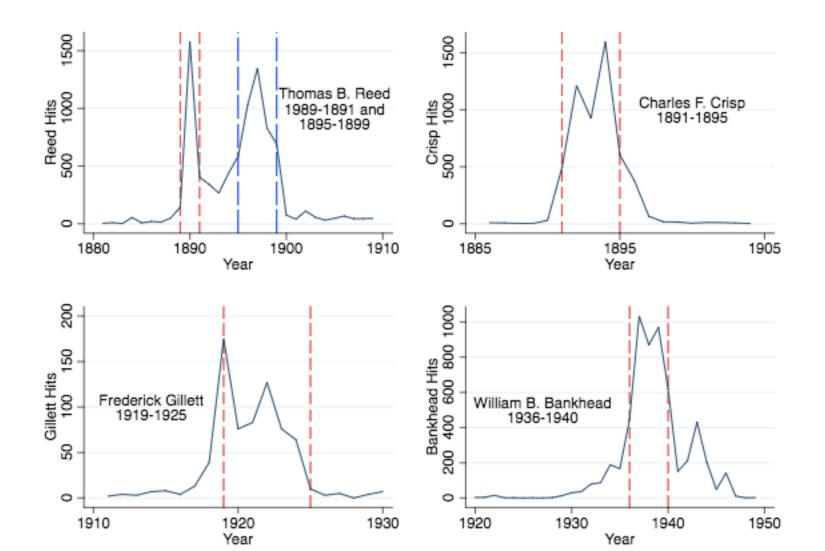

25

4. How well does measure of party committee power correlate with Mayhew's TPO scores for 1966-1970? [corr > .5]

Party Committee Power Over Time in Nine U.S. States

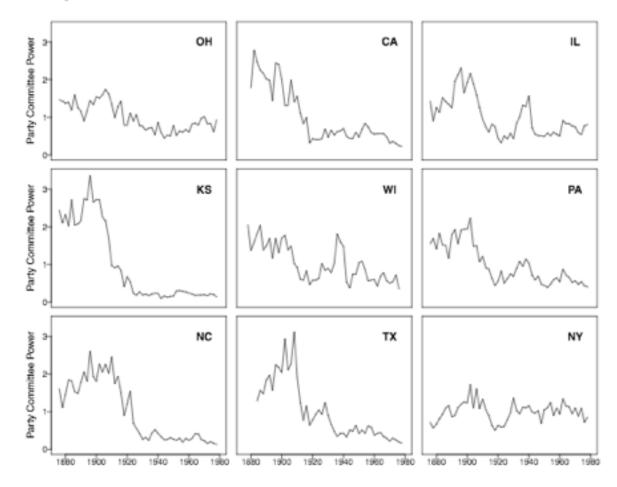

# Skills you should learn if you want to work with text

#### Collecting text

- Web scraping
  - Programming ability in something other Stata: "for" loops, data structures, if-else logic, etc
  - Ability with packages that interact with the web: RCurl for R, selenium for Python, mechanize for Ruby, etc.
- Optical character recognition: getting data from books, files, etc

#### Working with text

• "Regular expressions": absolutely indispensable; possible in Stata too! (key commands: regexm, regexs, subinstr)

Use case: given a short biography for each observation, create dummy variable that is I if "barrister" "solicitor" "lawyer" or "attorney" appears in the text and 0 otherwise

# Example: Eggers and Hainmueller (2009) "MPs for Sale?"

Research question: Was serving in U.K. House of Commons financially rewarding?

Research design: Compare wealth at death of narrowly successful and unsuccessful candidates from 1950-1970

Use of text: To make data collection cheaper and more reliable

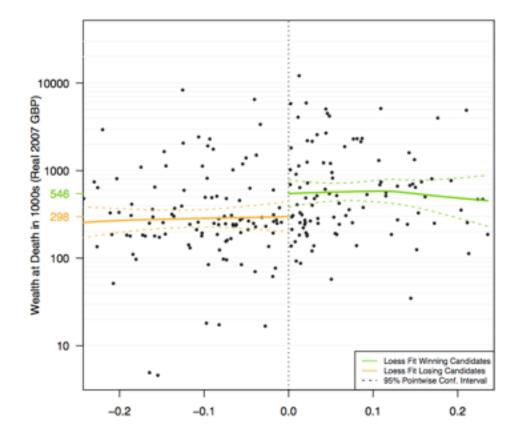

Vote Share Margin in First Winning or Best Losing Race

# Example: Eggers and Hainmueller (2009) "MPs for Sale?"

7 volumes of Times Guide to the House of Commons

| Electorate : 61,05                                                                               | 0    |                  |
|--------------------------------------------------------------------------------------------------|------|------------------|
| *Corbet, Mrs. F. K. (Lab.)<br>Smith, D. G. (C.)                                                  | **   | 26,315<br>12,547 |
| Lab. majority                                                                                    |      | 13,768<br>HANGE  |
| Total Vote, 38,862.—Lab.,<br>32·3 %.—Maj., 35·4 %.<br>1951 :—Lab., 33,703 ; C., 14,55<br>19,146. | 67-7 | %; C.,           |

MRS. FREDA CORBET represented North-West Camberwell in 1945 and was returned for Peckham in 1950. She contested East Lewisham in 1935. Born 1900; educated at Wimbledon County School and University College, London; became a teacher, lecturer, and barrister. A member of London County

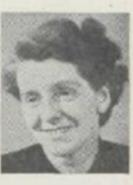

Council since 1934 and chief whip of the Labour group. She is interested in education and penal reform.

MR. DUDLEY SMITH, a journalist, is assistant news editor of a national Sunday newspaper. Has been crime reporter, sports writer, and special correspondent. Born 1926; educated at Chichester High School. Converted to text by Widener Library digital services

#### Peckham

Electorate : 61,050 \*Corbet, Mrs. F. K. (Lab.) ... 26,315 Smith, D. G. (C.) .. ... 12,547 Lab. majority ... 13,768 NO CHANGE Total Vote, 38,862 -- Lab., 67-7%; C, 32-3% -- Maj., 35-4%. 1951 :-- Lab., 33,703 ; C, 14,557. -- Lab. maj., 19,146.

Mrs. Freda Corbet represented North-West Camberwell in 1945 and was returned for Peckham in 1950. She contested East Lewisham in 1935. Born 1900 ; educated at Wimbledon County School and University College, London ; became a teacher, lecturer, and barrister. A member of London County Council since 1934 and chief whip of the Labour group. She is interested in education and penal reform.

Mr. Dudley Smith, a journalist, is assistant news editor of a national Sunday newspaper. Has been crime reporter, sports writer, and special correspondent. Born 1926; educated at Chichester High School. Converted to database using regular expressions to identify party, vote count, profession, school, date of birth for each candidate

# Web scraping example: Eggers and Hainmueller (2009) "MPs for Sale?"

**Pseudocode**: For each candidate,

- go to search form
- enter surname and date of birth
- click search button
- collect results
- identify matches based on first name/ initials using regular expressions

| SIGN UP MORE INFO                                              |                                                        | CONTACT US     |                              | vered By The Geneal opist.co.uk |
|----------------------------------------------------------------|--------------------------------------------------------|----------------|------------------------------|---------------------------------|
| BMDINDEX SmartSearch<br>imartSearch - Search deaths from Birth |                                                        |                |                              | Back to My Subscription         |
| SEARCH OPTIONS                                                 |                                                        |                |                              |                                 |
| Search all Deaths Records                                      |                                                        |                |                              | Back to Main BMD Search         |
| SEARCH PARAMETERS                                              |                                                        |                |                              |                                 |
| Firstname                                                      | Sumane<br>Beaumont<br>either a firstname or date of bi | Month of Birth | Year of Birth (YYYY)<br>1926 | Search<br>Reset                 |

Shoving records 1 - 7 of 7 records found in Death registers between January 1984 and December 2005

| SURNAME  | FIRSTNAME(S)       | MTH REGISTERED | YR REGISTERED | DISTRUCT   | Vien     |
|----------|--------------------|----------------|---------------|------------|----------|
| BEAUMONT | ALEC DENNIS        | March          | 92            | HARINGEY   | 胞        |
| BEAUMONT | CHRISTOPHER HUBERT | June           | 2005          | S E HANTS  | <b>H</b> |
| BEAUMONT | ERIC               | April          | 99            | DURHAM CEN | 1        |
| BEAUMONT | IAN RICHARD        | June           | 2005          | NORWICH    | 1        |
| BEAUMONT | LAURENCE           | May            | 2002          | HULL       | 1        |
| BEAUMONT | LAURENCE           | May            | 2002          | HULL       | <b>F</b> |
|          |                    |                |               |            | - 174    |

### Resources for learning these tools

- Google and the internet: endless tutorials, help pages, etc
- Standard texts for getting started in R, Ruby, Python etc
- Simon Jackman (2006), "Data from the web into R" [still good on basic process]
- Ingo Feinerer (2008), "An introduction to text mining in R"
- Gaston Sanchez (2013), "Handling and processing strings in R"
- Pablo Barberá (2013), "Scraping twitter and web data using R"
- Chris Hanretty (2013), "Scraping the web for arts and humanities" [Python]

### Take-aways for today

- content analysis is exciting and promising
- research is research:
  - big data + amazing stats + boring question = boring
  - big data + amazing stats + bad research design = bad
- there are many fancy things to do (we'll talk about them)
- before doing those things, you often have to un-fancy things: collecting data, counting things
- some of the best research involving text does **nothing** fancy